```
MEmu Command Line Management Interface Version 4.3.20_OSE
(C) 2005-2015 Microvirt Corporation
All rights reserved.
Usage:
  MEmuManage [<general option>] <command>
General Options:
   [-v|--version] print version number and exit
 [-q|--nologo] suppress the logo
 [--settingspw <pw>] provide the settings password
   [--settingspwfile <file>] provide a file containing the settings password
Commands:
  list [--long|-l] vms|runningvms|ostypes|hostdvds|hostfloppies|
                           intnets|bridgedifs|hostonlyifs|natnets|dhcpservers|
                           hostinfo|hostcpuids|hddbackends|hdds|dvds|floppies|
                           usbhost|usbfilters|systemproperties|extpacks|
                           groups|webcams
  showvminfo <uuid|vmname> [--details]
   [--machinereadable]
                           showvminfo <uuid|vmname> --log <idx>
   registervm <filename>
 unregistervm <uuid|vmname> [--delete]
 createvm --name <name>
                            [--groups <group>, ...]
                            [--ostype <ostype>]
                            [--register]
                            [--basefolder <path>]
                            [--uuid <uuid>]
 modifyvm <uuid|vmname>
                           [-.02cm] - name <name>]
                            [--groups <group>, ...]
                            [--description <desc>]
                            [--ostype <ostype>]
                            [--iconfile <filename>]
                            [--memory <memorysize in MB>]
                            [--pagefusion on|off]
                            [--vram <vramsize in MB>]
                            [--acpi on|off]
                            [--pciattach 03:04.0]
                            [--pciattach 03:04.0@02:01.0]
                            [--pcidetach 03:04.0]
                            [--ioapic on|off]
                            [--hpet on|off]
                            [--triplefaultreset on|off]
                            [--hwvirtex on|off]
                            [--nestedpaging on|off]
                            [--largepages on|off]
```

```
 [--vtxvpid on|off]
 [--vtxux on|off]
 [--pae on|off]
 [--longmode on|off]
 [--synthcpu on|off]
[--cpuidset <leaf> <eax> <ebx> <ecx> <edx>]
 [--cpuidremove <leaf>]
 [--cpuidremoveall]
 [--hardwareuuid <uuid>]
 [--cpus <number>]
 [--cpuhotplug on|off]
 [--plugcpu <id>]
 [--unplugcpu <id>]
 [--cpuexecutioncap <1-100>]
 [--rtcuseutc on|off]
 [--graphicscontroller none|memuvga|vmsvga]
 [--monitorcount <number>]
 [--accelerate3d on|off]
 [--accelerate2dvideo on|off]
 [--firmware bios|efi|efi32|efi64]
 [--chipset ich9|piix3]
 [--bioslogofadein on|off]
 [--bioslogofadeout on|off]
 [--bioslogodisplaytime <msec>]
 [--bioslogoimagepath <imagepath>]
 [--biosbootmenu disabled|menuonly|messageandmenu]
 [--biossystemtimeoffset <msec>]
 [--biospxedebug on|off]
 [--boot<1-4> none|floppy|dvd|disk|net>]
 [--nic<1-N> none|null|nat|bridged|intnet|hostonly|
             generic|natnetwork]
 [--nictype<1-N> Am79C970A|Am79C973|
                  82540EM|82543GC|82545EM|
                  virtio]
 [--cableconnected<1-N> on|off]
 [--nictrace<1-N> on|off]
 [--nictracefile<1-N> <filename>]
 [--nicproperty<1-N> name=[value]]
 [--nicspeed<1-N> <kbps>]
 [--nicbootprio<1-N> <priority>]
 [--nicpromisc<1-N> deny|allow-vms|allow-all]
 [--nicbandwidthgroup<1-N> none|<name>]
 [--bridgeadapter<1-N> none|<devicename>]
 [--hostonlyadapter<1-N> none|<devicename>]
 [--intnet<1-N> <network name>]
 [--nat-network<1-N> <network name>]
 [--nicgenericdrv<1-N> <driver>
 [--natnet<1-N> <network>|default]
 [--natsettings<1-N> [<mtu>],[<socksnd>],
                      [<sockrcv>],[<tcpsnd>],
                     [<tcprcv>]]
 [--natpf<1-N> [<rulename>],tcp|udp,[<hostip>],
               <hostport>,[<guestip>],<guestport>]
 [--natpf<1-N> delete <rulename>]
 [--nattftpprefix<1-N> <prefix>]
 [--nattftpfile<1-N> <file>]
 [--nattftpserver<1-N> <ip>]
\overline{C}-natbindip<1-N> <ip>
 [--natdnspassdomain<1-N> on|off]
```

```
 [--natdnsproxy<1-N> on|off]
                            [--natdnshostresolver<1-N> on|off]
                            [--nataliasmode<1-N> default|[log],[proxyonly],
                                                           [sameports]]
                            [--macaddress<1-N> auto|<mac>]
                            [--mouse ps2|usb|usbtablet|usbmultitouch]
                            [--keyboard ps2|usb
                            [--uart<1-N> off|<I/O base> <IRQ>]
                            [--uartmode<1-N> disconnected|
                                             server <pipe>|
                                             client <pipe>|
                                              file <file>|
                                              <devicename>]
                            [--lpt<1-N> off|<I/O base> <IRQ>]
                            [--lptmode<1-N> <devicename>]
                            [--guestmemoryballoon <balloonsize in MB>]
                            [--audio none|null|dsound]
                            [--audiocontroller ac97|hda|sb16]
                            [--clipboard disabled|hosttoguest|guesttohost|
                                         bidirectional]
                            [--draganddrop disabled|hosttoguest
                            [--vrde on|off]
                            [--vrdeextpack default|<name>
                            [--vrdeproperty <name=[value]>]
                           [--vrdeport <hostport>]
                            [--vrdeaddress <hostip>]
                            [--vrdeauthtype null|external|guest]
                            [--vrdeauthlibrary default|<name>
                            [--vrdemulticon on|off]
                            [--vrdereusecon on|off]
                            [--vrdevideochannel on|off]
                            [--vrdevideochannelquality <percent>]
                            [--usb on|off]
                            [--usbehci on|off]
                            [--snapshotfolder default|<path>]
                            [--teleporter on|off]
                           [--teleporterport <port>]
                            [--teleporteraddress <address|empty>
                            [--teleporterpassword <password>]
                            [--teleporterpasswordfile <file>|stdin]
                            [--tracing-enabled on|off]
                            [--tracing-config <config-string>]
                            [--tracing-allow-vm-access on|off]
                            [--usbcardreader on|off]
                            [--autostart-enabled on|off]
                            [--autostart-delay <seconds>]
                            [--defaultfrontend default|<name>]
clonevm <uuid|vmname>
                            [--snapshot <uuid>|<name>]
                            [--mode machine|machineandchildren|all]
                            [--options link|keepallmacs|keepnatmacs|
                                       keepdisknames]
                           [-.02cm] [--groups <group>, ...]
                            [--basefolder <basefolder>]
                            [--uuid <uuid>]
                            [--register]
```

```
import <ovfname/ovaname>
                            [--dry-run|-n]
                            [--options keepallmacs|keepnatmacs]
                            [more options]
                           (run with -n to have options displayed
                            for a particular OVF)
export \langle\text{machines}\rangle --output|-o <name>.<ovf/ova>
                            [--legacy09|--ovf09|--ovf10|--ovf20]
                           [--manifest]
                           [--iso]
                           [--options manifest|iso|nomacs|nomacsbutnat]
                           [--vsys <number of virtual system>]
                                  [--product <product name>]
                                    [--producturl <product url>]
                                    [--vendor <vendor name>]
                                    [--vendorurl <vendor url>]
                                    [--version <version info>]
                                   [--description <description info>]
                                   [--eula <license text>]
                                   [--eulafile <filename>]
startvm <uuid|vmname>...
                           [--type gui|sdl|headless]
controlvm <uuid|vmname>
                           pause|resume|reset|poweroff|savestate|
                           acpipowerbutton|acpisleepbutton|
                           keyboardputscancode <hex> [<hex> ...]|
                           setlinkstate<1-N> on|off |
                           nic<1-N> null|nat|bridged|intnet|hostonly|generic|
                                    natnetwork [<devicename>] |
                           nictrace<1-N> on|off |
                           nictracefile<1-N> <filename> |
                           nicproperty<1-N> name=[value] |
                           nicpromisc<1-N> deny|allow-vms|allow-all |
                           natpf<1-N> [<rulename>],tcp|udp,[<hostip>],
                                        <hostport>,[<guestip>],<guestport> |
                           natpf<1-N> delete <rulename> |
                           guestmemoryballoon <balloonsize in MB> |
                          usbattach <uuid>|<address> |
                          usbdetach <uuid>|<address> |
                           clipboard disabled|hosttoguest|guesttohost|
                                     bidirectional |
                           draganddrop disabled|hosttoguest |
                           vrde on|off |
                          vrdeport <port> |
                           vrdeproperty <name=[value]> |
                           vrdevideochannelquality <percent> |
                          setvideomodehint <xres> <yres> <br/> <br/>bpp>
                                            [[<display>] [<enabled:yes|no> |
                                              [<xorigin> <yorigin>]]] |
                          screenshotpng <file> [display] |
                           vcpenabled on|off |
                           vcpscreens all|none|<screen>,[<screen>...] |
                           setcredentials <username>
                                          --passwordfile <file> | <password>
                                           <domain>
                                           [--allowlocallogon <yes|no>] |
```

```
teleport --host <name> --port <port>
                                      [--maxdowntime <msec>]
                                      [--passwordfile <file> |
                                       --password <password>] |
                            p \log pugcpu <id> |
                            unplugcpu <id> |
                             cpuexecutioncap <1-100>
                             webcam <attach [path [settings]]> | <detach [path]> | 
<list>
  discardstate <uuid|vmname>
  adoptstate <uuid|vmname> <state_file>
  snapshot <uuid|vmname>
                             take <name> [--description <desc>] [--live] |
                             delete <uuid|snapname> |
                             restore <uuid|snapname> |
                             restorecurrent |
                             edit <uuid|snapname>|--current
                                 [--name <name>]
                                  [--description <desc>] |
                             list [--details|--machinereadable]
                            showvminfo <uuid|snapname>
   closemedium disk|dvd|floppy <uuid|filename>
                             [--delete]
  storageattach <uuid|vmname>
                             --storagectl <name>
                             [--port <number>]
                             [--device <number>]
                             [--type dvddrive|hdd|fdd]
                             [--medium none|emptydrive|additions|
                                       <uuid|filename>|host:<drive>|iscsi]
                             [--mtype normal|writethrough|immutable|shareable|
                                      readonly|multiattach]
                             [--comment <text>]
                             [--setuuid <uuid>]
                             [--setparentuuid <uuid>]
                             [--passthrough on|off]
                             [--tempeject on|off]
                             [--nonrotational on|off]
                             [--discard on|off]
                             [--bandwidthgroup <name>]
                             [--forceunmount]
                             [--server <name>|<ip>]
                             [--target <target>]
                             [--tport <port>]
                             [--lun <lun>]
                             [--encodedlun <lun>]
                             [--username <username>]
                            [--password <password>]
                             [--initiator <initiator>]
                             [--intnet]
  storagectl <uuid|vmname>
                            --name <name>
                             [--add ide|sata|scsi|floppy|sas]
```
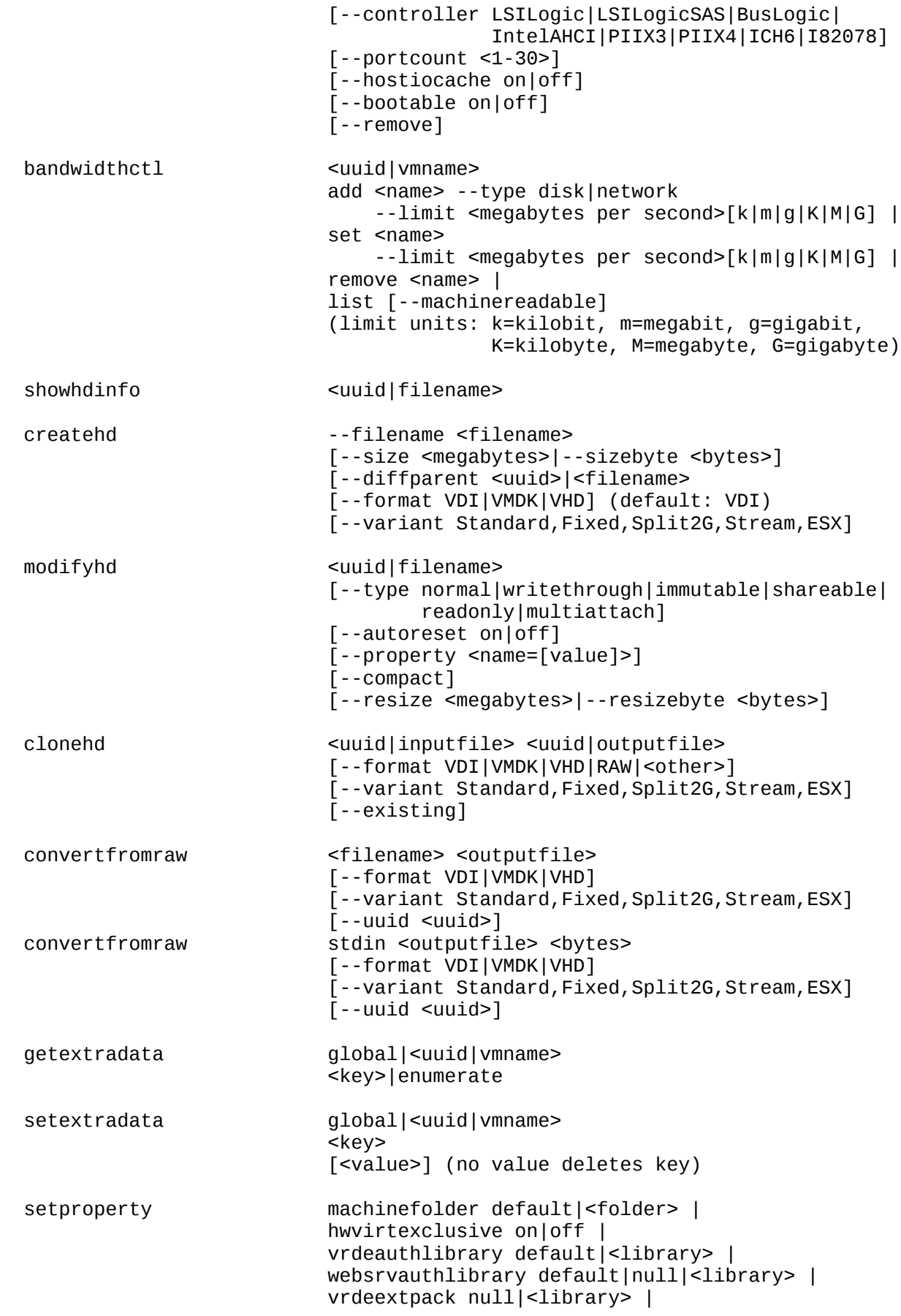

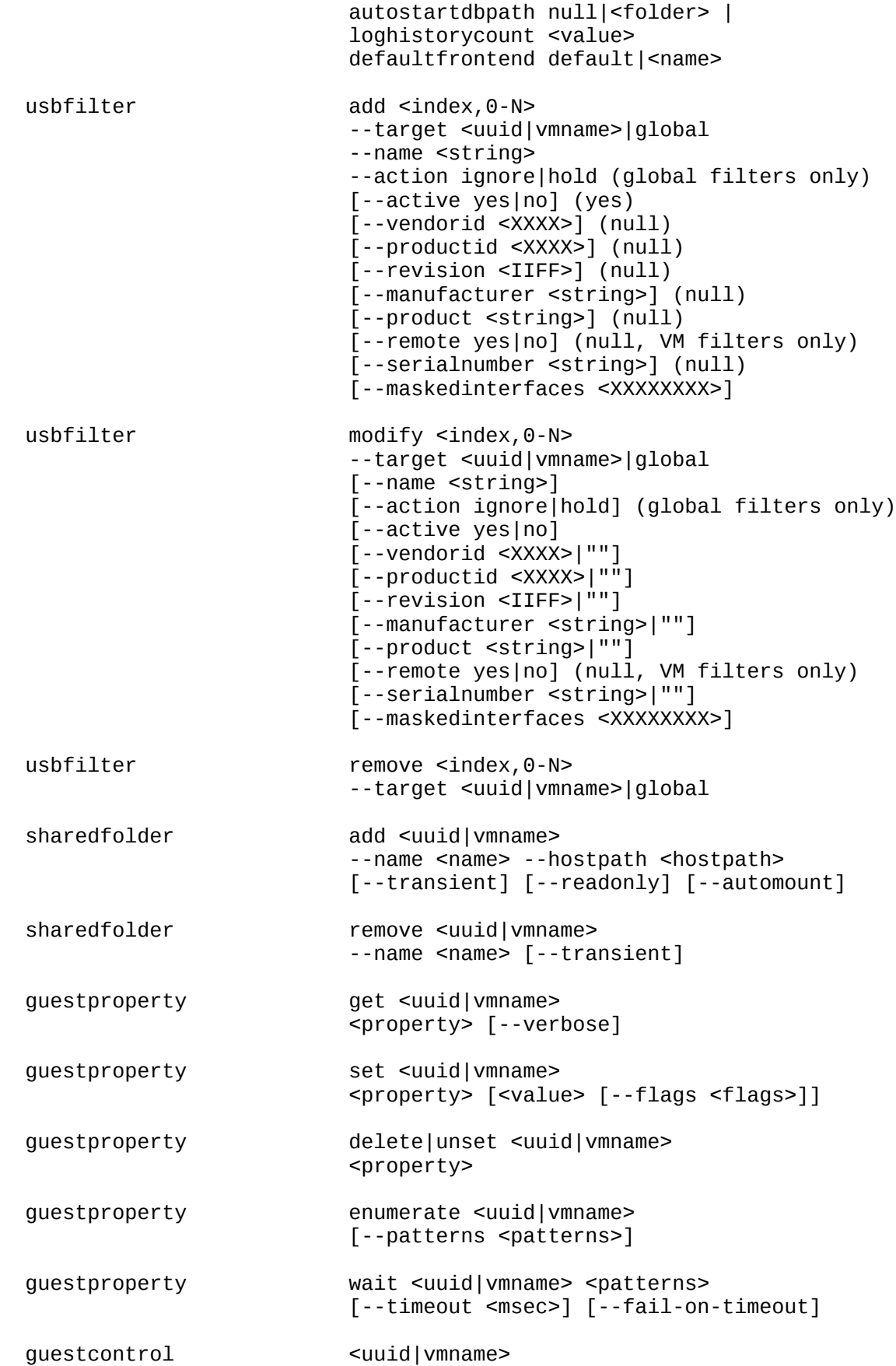

```
 exec[ute]
 --image <path to program> --username <name>
 [--passwordfile <file> | --password <password>]
 [--domain <domain>] [--verbose] [--timeout <msec>]
 [--environment "<NAME>=<VALUE> [<NAME>=<VALUE>]"]
 [--wait-exit] [--wait-stdout] [--wait-stderr]
 [--dos2unix] [--unix2dos]
[-- [<argument1>] ... [<argumentN>]]
 copyfrom
<guest source> <host dest> --username <name>
 [--passwordfile <file> | --password <password>]
 [--domain <domain>] [--verbose]
\lceil--dryrun] \lceil--follow] \lceil--recursive]
 copyto|cp
 <host source> <guest dest> --username <name>
 [--passwordfile <file> | --password <password>]
 [--domain <domain>] [--verbose]
 [--dryrun] [--follow] [--recursive]
 createdir[ectory]|mkdir|md
 <guest directory>... --username <name>
 [--passwordfile <file> | --password <password>]
 [--domain <domain>] [--verbose]
 [--parents] [--mode <mode>]
 removedir[ectory]|rmdir
 <guest directory>... --username <name>
 [--passwordfile <file> | --password <password>]
 [--domain <domain>] [--verbose]
 [--recursive|-R|-r]
 removefile|rm
 <guest file>... --username <name>
 [--passwordfile <file> | --password <password>]
 [--domain <domain>] [--verbose]
 ren[ame]|mv
 <source>... <dest> --username <name>
 [--passwordfile <file> | --password <password>]
 [--domain <domain>] [--verbose]
 createtemp[orary]|mktemp
 <template> --username <name>
 [--passwordfile <file> | --password <password>]
 [--directory] [--secure] [--tmpdir <directory>]
 [--domain <domain>] [--mode <mode>] [--verbose]
 list <all|sessions|processes|files> [--verbose]
 process kill --session-id <ID>
               | --session-name <name or pattern>
              [--verbose]
              <PID> ... <PID n>
 [p[s]]kill --session-id <ID>
            | --session-name <name or pattern>
            [--verbose]
```
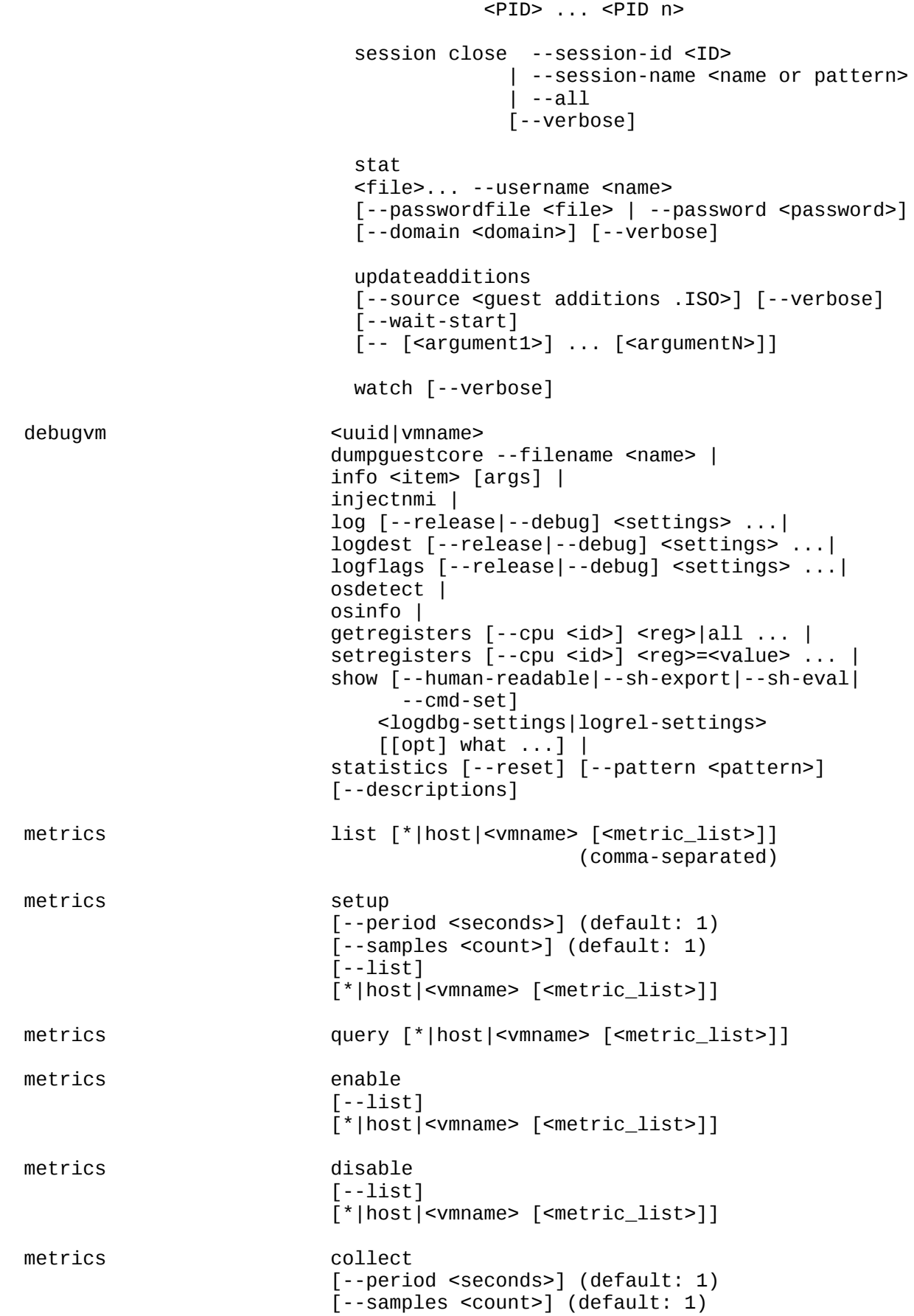

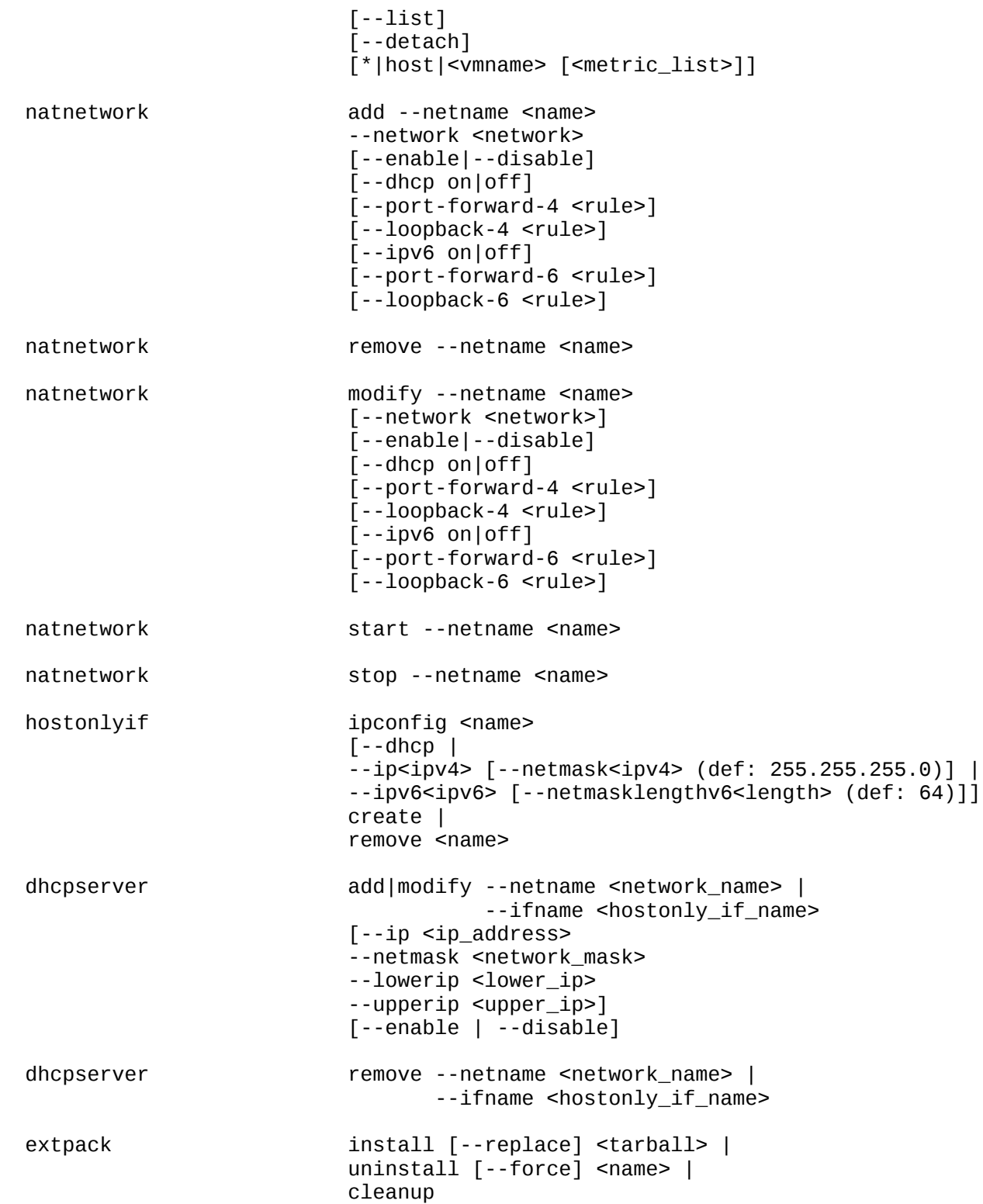